SAP ABAP table ROIGS ALV {TD Transmission Structure for General List View (ALV)} **ROIGS\_ALV** CLIENT [CLNT (3)] SHTYPE [CHAR (4)] INPGP [CHAR (2)] WGT\_UOM [UNIT (3)] VOL\_UOM [UNIT (3)] VOLA\_UOM [UNIT (3)] VOLC\_UOM [UNIT (3)] EV\_GROUP [CHAR (4)] BWART [CHAR (3)] VSART [CHAR (2)] C\_SHTYP [CHAR (4)] TPLST [CHAR (4)] ROUTE [CHAR (6)] CARRIER [CHAR (10)] SKALSM [CHAR (6)] CHG\_REASON [CHAR (2)] REAS\_CODE [CHAR (2)] **LFA1** MANDT [CLNT (3)] LIFNR [CHAR (10)] ROIGS\_ALV-CARRIER = LFA1-LIFNR  $0..\bar{N}$  $0..N/0.0$ NN $0..N$ **T000** MANDT [CLNT (3)] ROIGS\_ALV-CLIENT = T000-MANDT  $0.\overline{N}$ **T006** MANDT [CLNT (3)] MSEHI [UNIT (3)] ROIGS\_ALV-VOLA\_UOM = T006-MSEHI  $0.\overline{N}$ ROIGS\_ALV-VOLC\_UOM =  $\text{TO06-MSEHI}$  ROIGS\_ALV-VOL\_UOM = T006-MSEHI  $0.0 \overline{\text{N}}^{0..N}$  $\hat{0}$ ..N ROIGS\_ALV-WGT\_UOM = T006-MSEHI  $0.N$ **T156** MANDT [CLNT (3)] BWART [CHAR (3)] ROIGS ALV-BWART = T156-BWART  $0. N$  $0.N$ **T173** MANDT [CLNT (3)] ROIGS\_ALV-VSART = T173-VSART  $\overline{VSART}$  = -0.N  $\overline{VSART}$  [CHAR (2)]  $\overline{0}$ ..N **T683** MANDT [CLNT (3)]  $KVEWE$  [CHAR (1)] KAPPL [CHAR (2)] KALSM [CHAR (6)] ROIGS\_ALV-SKALSM = T683-KALSM  $0.5N$  . The contract of the contract of the contract of the contract of  $0.5N$ **TOIGEG** CLIENT [CLNT (3)] EV\_GROUP [CHAR (4)] ROIGS ALV-EV GROUP = TOIGEG-EV GROUP  $0.\overline{N}$ 0..N **TOIGS** CLIENT [CLNT (3)] ROIGS\_ALV-SHTYPE = TOIGS-SHTYP  $0.\bar{N}$  $0.5N$  ROIGS\_ALV-INPGP = TOIGS2-INPGP 0..N 00.NQ1.NQ..N

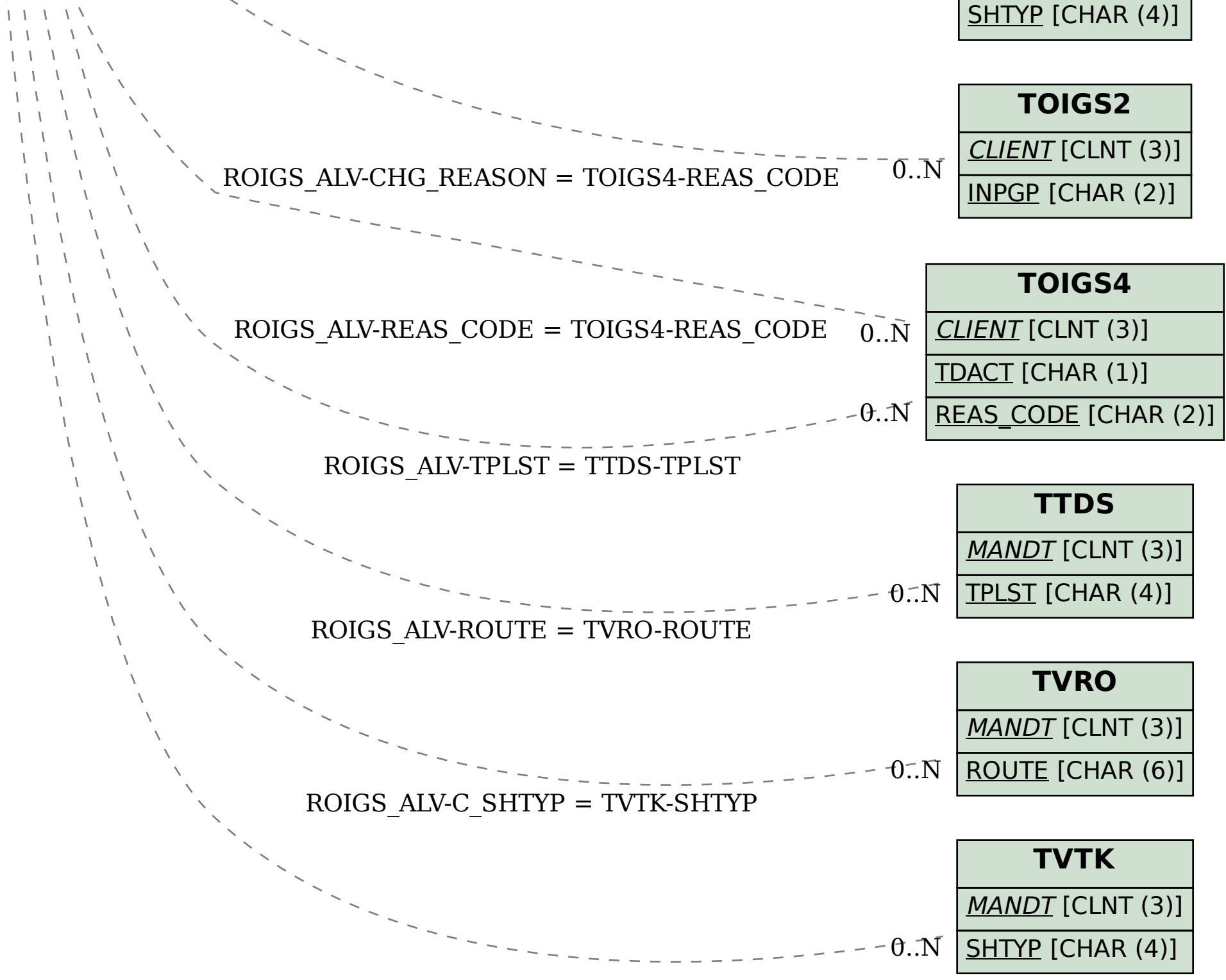